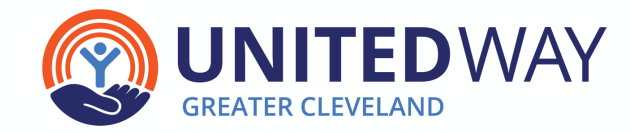

# **WORKPLACE CAMPAIGN DONORPOINT BUILDING GUIDE**

The DonorPoint donation platform is flexible and customizable to meet the needs of your individual company and this document is a tool to assist you in developing and running a successful campaign. Answering the questions below will help you, your team and United Way of Greater Cleveland (UWGC) determine your specific needs. If you have any questions, please contact your UWGC Account Manager.

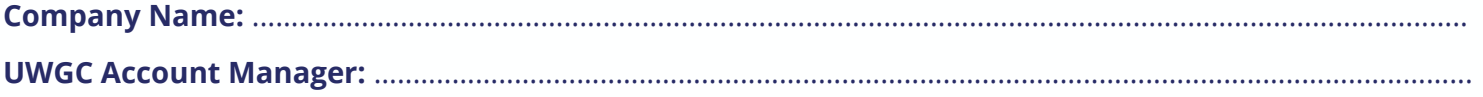

# **PRIMARY CAMPAIGN CONTACT INFORMATION**

## **Employee Campaign Manager (ECM)**

*The ECM is the main contact at your organization buliding the bridge between your colleagues and UWGC.*

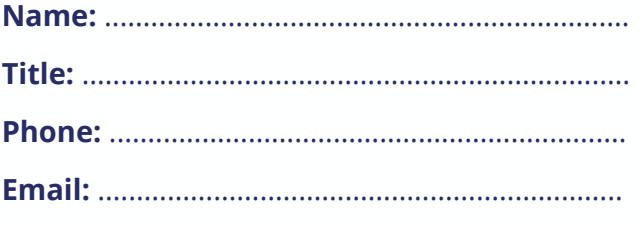

Grant this individual access to the adminstrative overview page and the ability to run reports

# **IT Staff Contact**

*The IT Staff Contact is who we should work with for any IT related specifics, such as whitelisting and SSO setup.*

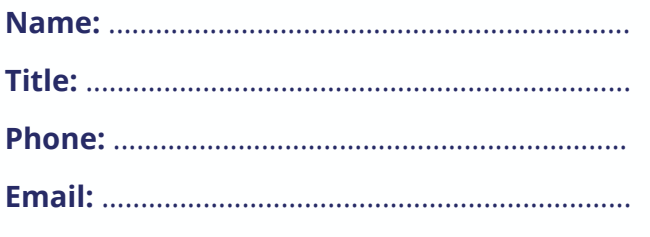

Grant this individual access to the adminstrative overview page and the ability to run reports

# **Backup Employee Campaign Manager (ECM)**

*The Backup ECM is who should be contacted if the ECM is unavailable or on vacation.*

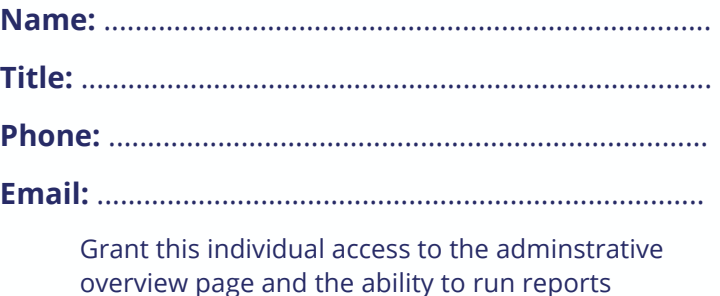

## **Payroll Staff Contact**

*The Payroll Staff Contact is the person we will send the payroll file to after the campaign is completed.*

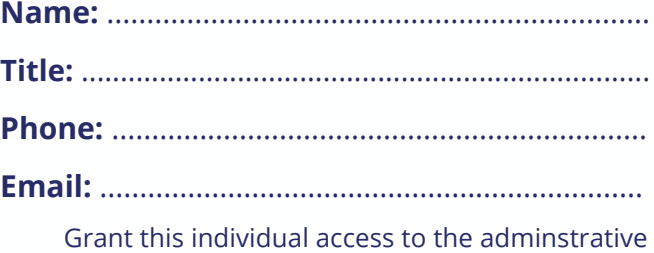

 $\Box$  overview page and the ability to run reports

#### **Campaign Chair**

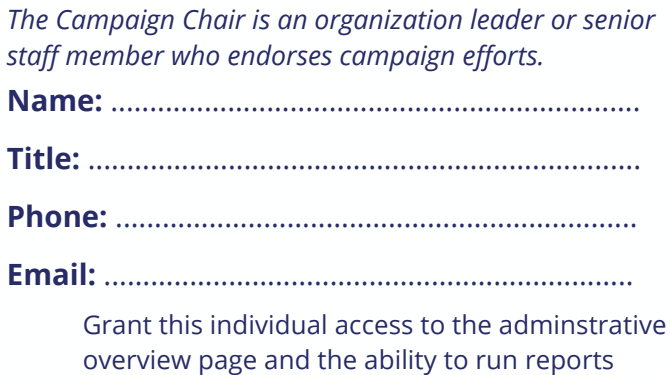

**United Way of Greater Cleveland** is mobilizing and empowering Greater Cleveland residents to help break the cycle of poverty.

# **CAMPAIGN SETTINGS**

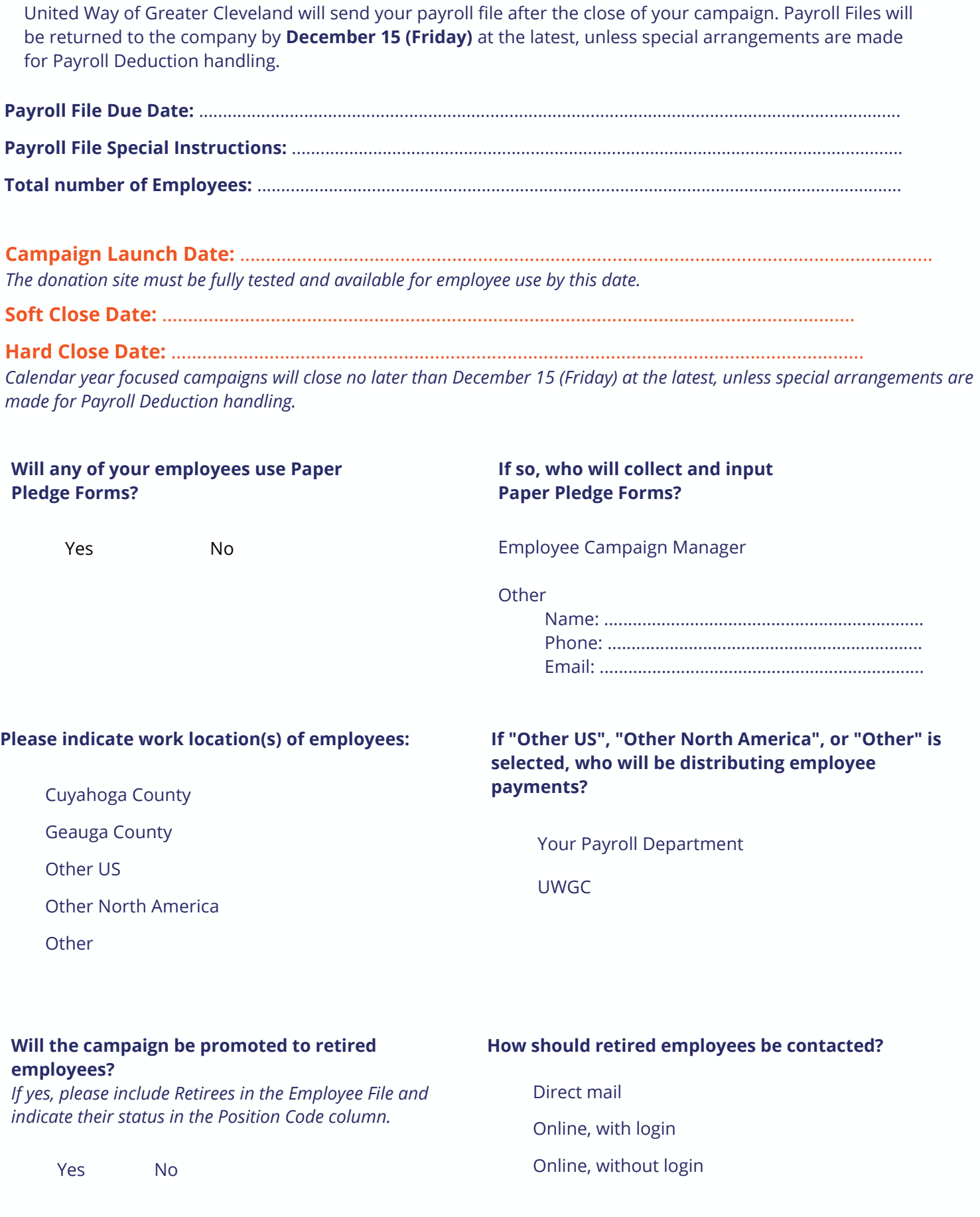

## **PAYMENT OPTIONS**

DonorPoint offers a variety of payment options for flexibility for employees and to provide the best giving experience. Please check the options you would like to offer your employees:

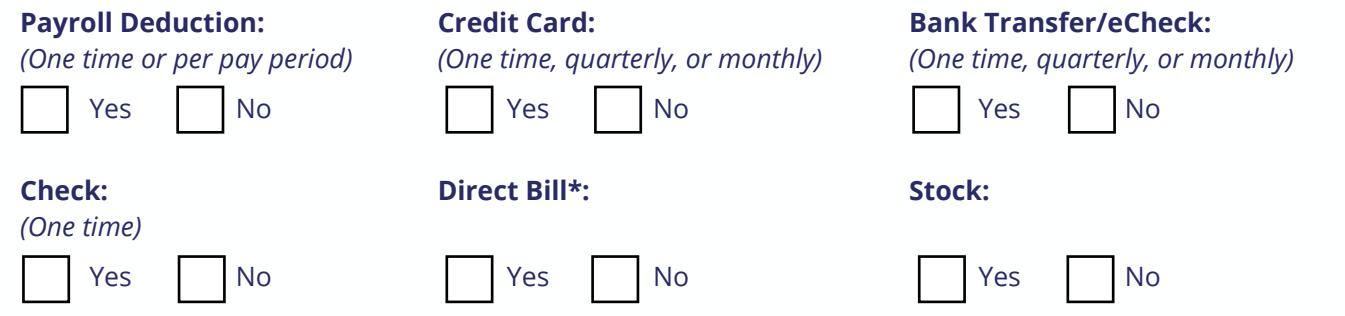

*\*With direct bill, a donor will receive invoices for their pledge on a periodic basis, sent to an address specified by the donor.*

## **If you have selected Check as an option, please provide the contact who will be collecting and remitting check donations:**

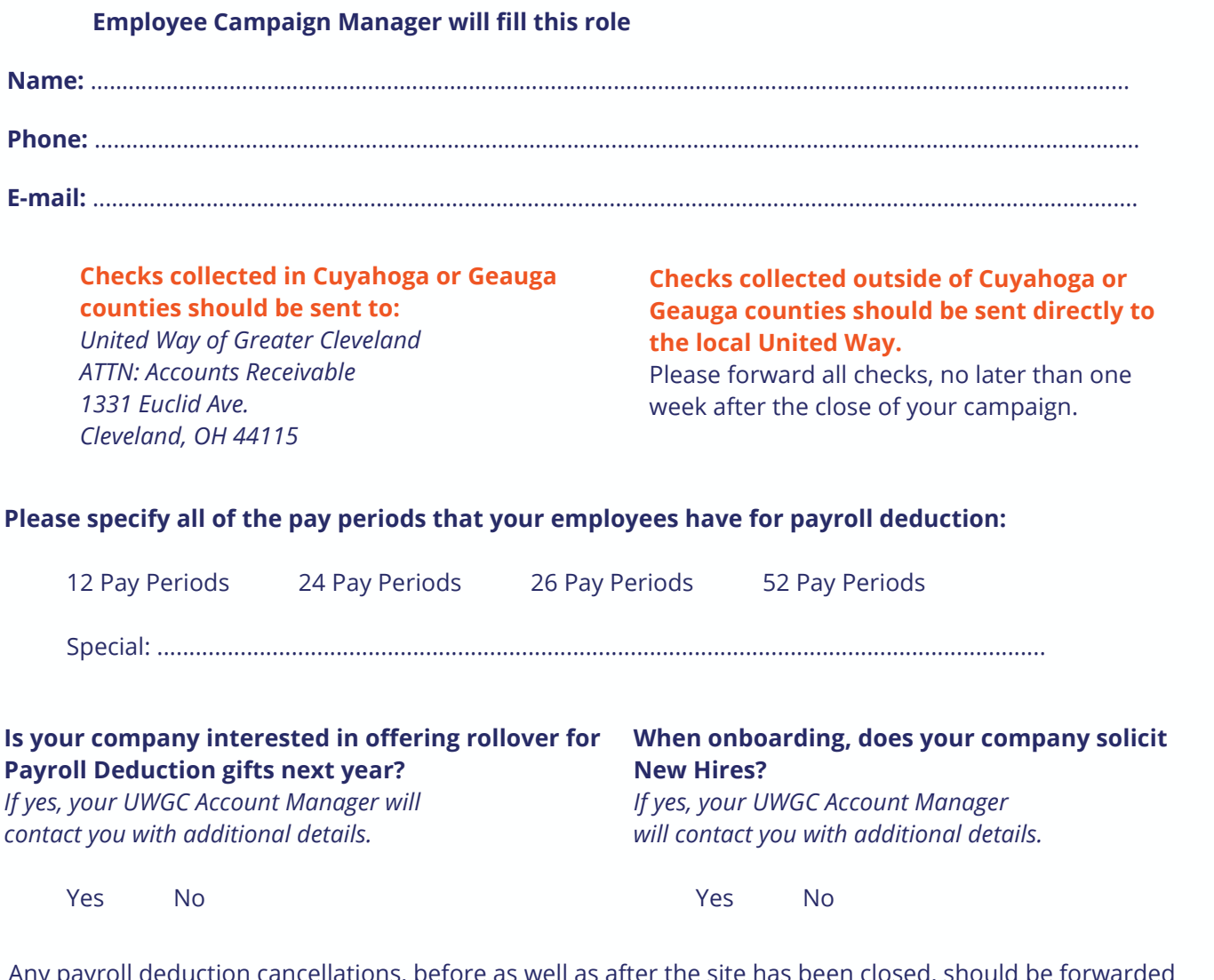

Any payroll deduction cancellations, before as well as after the site has t immediately to your UWGC Account Manager to ensure accurate reporting for campaign totals. If the campaign is closed, please also notify your payroll contact at your company to cancel the deductions.

# **DONORPOINT IT WHITELIST ITEMS AND BROWSER REQUIREMENTS**

DonorPoint is supported on the most current versions of:

- Microsoft Edge Mozilla Firefox
- Google Chrome Apple Safari

Per new PCI Data Security Standard compliance guidelines, Internet Explorer will no longer be able to access the DonorPoint website as of June 30, 2019, due to the TLS 1.0 data security transfer protocol no longer being supported. To meet these PCI compliance guidelines your browser must run on TLS 1.1 or higher. Employees who attempt to use Internet Explorer to access the donation site will see a popup that will redirect them to Microsoft Edge (if available) or direct them to download a supported browser.

#### **Will your IT department be able to meet the browser standards above?**

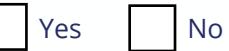

#### **Please also ensure your IT department whitelists the following domains (verify each year):**

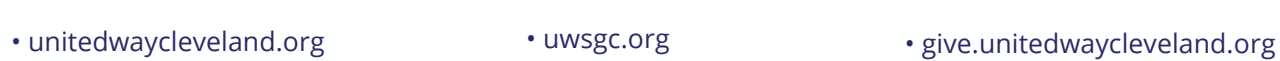

#### **Is your company interested in using Single Sign On for this year's campaign?**

• donorpoint.com • 211oh.org • gobigriver.com

*If yes, your UWGC Account Manager will contact you with additional details and arrange a technical meeting*.

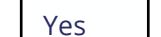

#### **Benefits of Single Sign On (SSO) include:**

N<sub>o</sub>

- No need for login information to be provided to employees.
- Clicking the link will automatically log the employee into the site with immediate access to the pledge form.
- No time spent by you or United Way staff helping employees with forgotten passwords.
- QR codes can be created to display in offices to easily direct employees to the donation site

#### **CAMPAIGN LOGISTICS**

**One in 4 donors say that email is the communication tool that most inspires them to give to charity.** DonorPoint has the ability to create, schedule, and send emails. Who will be sending email updates during the campaign?

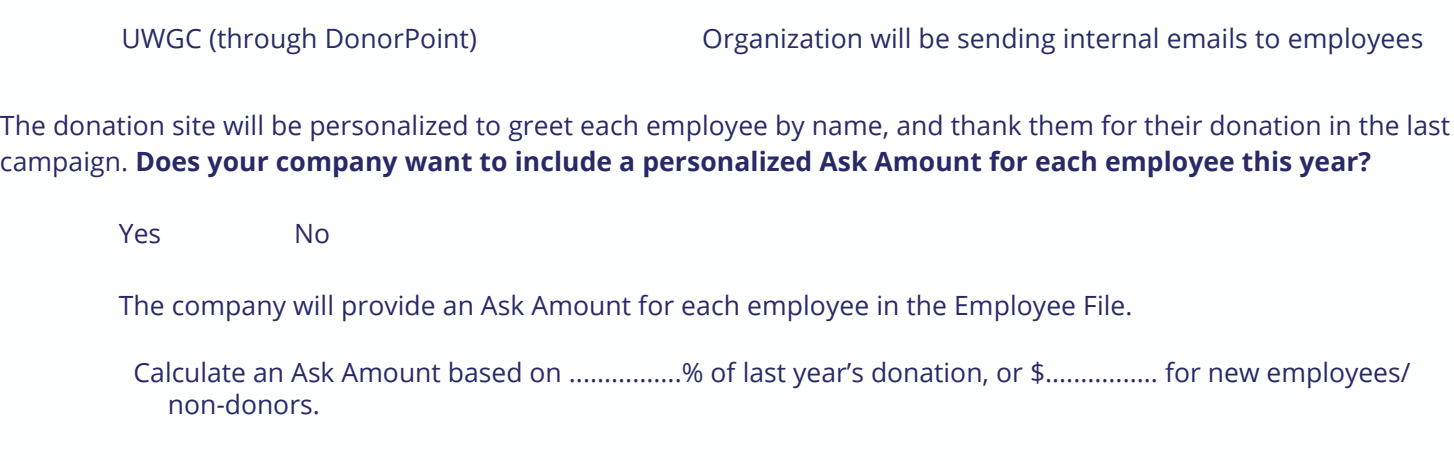

**United Way of Greater Cleveland** is mobilizing and empowering Greater Cleveland residents to help break the cycle of poverty. **4**

# **DONORPOINT ADMINISTRATION**

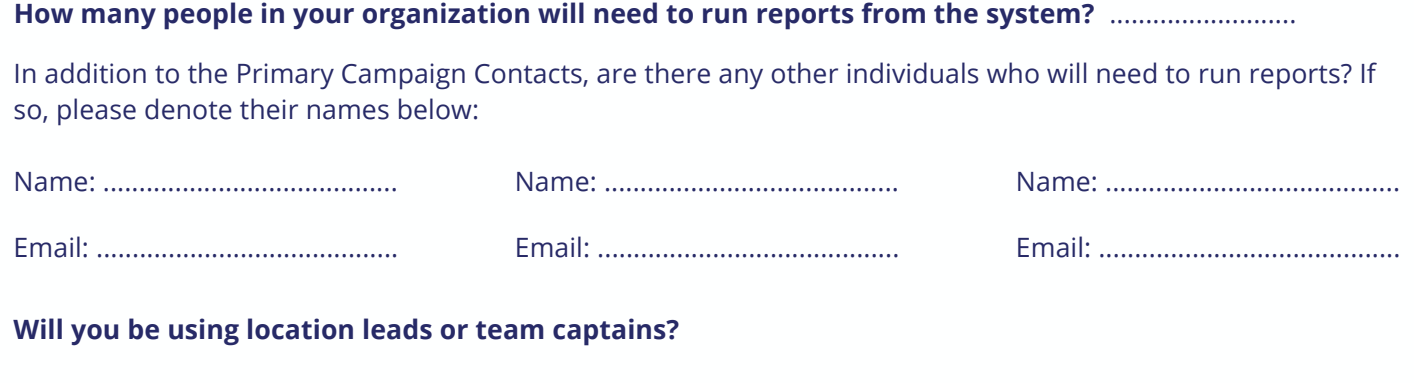

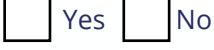

**If yes, should locations leads or team captains have access to view a donor's gift amount (dollar value)?**

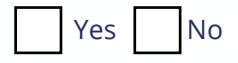

## **REPORTS AND EXPORTS**

The DonorPoint system offers a variety of self-serve reports and dashboards for Employee Campaign Managers to monitor and analyze the company campaign. All self-serve reports are exportable as CSV files to use in Excel.

Advanced reporting is available, but requires additional information. Examples of advanced reporting include (but are not limited to):

• Division • Job level

• Department • By manager or team leader

- Cost center Different "messaging" to groups
- 

If your company would like advanced reporting, please indicate how you would like to identify specific groups of employees:

.......................................................................................................................... .......................................................................................................................... ..........................................................................................................................

**If requesting advanced reporting, this information must be included in the Employee File.**

## *For United Way of Greater Cleveland Use Only*

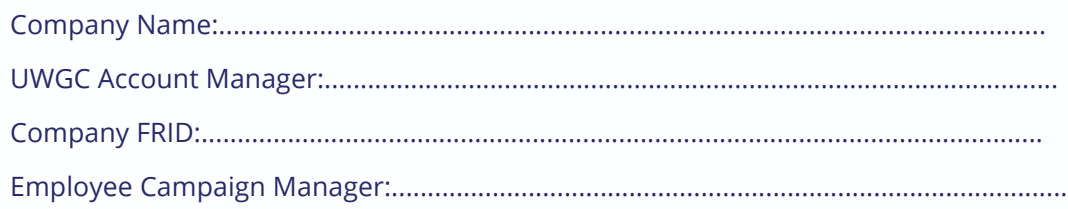

**United Way of Greater Cleveland** is mobilizing and empowering Greater Cleveland residents to help break the cycle of poverty. **5**